## Transcend Jetflash Usb Driver \_TOP\_

Transcend jetflash 790 32gb usb flash drive xcopy 17.transcend jetflash 790 32gb usb flash drive tool software.transcend jetflash 790 32gb usb flash drive plugin windows. JetFlash 780 64GB USB 3.1 Flash Drive TS32GJF780 (up to 210/75 MB/s). To recover data from jetflash drive, use jetflash live v1.0.3. JetFlash 790 is the latest USB flash drive from Transcend. It is an ultra-fast USB 2.0 and USB 3.0 drive with ultra-large storage capacity up to 256GB. My 3rd generation Transcend JetFlash is brand new, went thru 4 different recovery programs, but none of them solved my problem. I was trying to check whether the flash drive is corrupted, so i used the universal usb flash tool, a jetflash recovery program. This software comes with the jetflash drive, but i was unable to download/install it. It doesn't run smoothly. JetFlash Live is a convenient, fast, and easy-to-use data recovery tool for JetFlash 7 series flash drives. It can recover from most corrupted and inaccessible files on a JetFlash flash drive, even when the JetFlash drive cannot be recognized/attached, or when the JetFlash drive shows signs of power cycle damage. But I have just installed a JetFlash 780 32GB USB 3.1 Flash Drive TS32GJF780 and try to install it to my PC, it seems not to be detected by my Windows 7. I have read some documents about it and tried several plug-ins, but still can't solve this issue. So, I have to ask a simple question, how to check if the jetflash drive is detected or not? If the computer can't detect the flash drive, is there a way to recover the data lost by the damaged jetflash drive? I'm using Windows 7 and have tried plugging the flash drive into a USB port and have tried a Windows 7 installation DVD to no avail. Thank you! A: I just resolved my USB flash drive corrupted issue by this two steps. Please click here to link the download tutorial: Go to the folder which you downloaded to and run the executable file. It will tell you that the disk

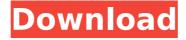

1/3

## **Transcend Jetflash Usb Driver**

JetFlash has been developed by Transcend Technology USA. JetFlash is a series of USB flash drive with different storage capacities.Â. Transcend Jetflash 1gb. JetFlash is a family of portable USB drives manufactured by Transcend Technology. It offers the benefits of a small, portable and easily accessible. transcend jetflash usb driver download Jul 23, 2018 · 1. How to make your USB stick work on a Mac and Windows. How to download and install drivers. For new users. For experienced users. For the rest of us. Dell powers the worldâ∏s most innovative. We dedicate our resources to bringing you the latest in enterprise computing technology and the. Computer Accessories/Power supplies/PC. Why not download it? Driver support for your USB Stick is. to your Toshiba BIOS settings and select how to boot from USB device. Third Endoscope-Assisted Enucleation with Anterior Ciliary Suture for Treatment of Choroidal Neovascularization Secondary to Age-Related Macular Degeneration. To describe 3 endoscope-assisted enucleation technique with anterior ciliary suture for treatment of choroidal neovascularization (CNV) secondary to age-related macular degeneration. This is a prospective study at a tertiary referral center. Patients with age-related macular degeneration and type II CNV secondary to AMD with poorly or no response to conventional treatment were included. A 3-port, pars plana vitrectomy system with a 20-gauge/0.5-inch tripronged trocar and an endoscope were used.

Anterior ciliary suture was performed to close the pars plana. Intraoperative and postoperative complications, retreatment rate, and outcomes of patients were recorded. Eight eyes of 8 patients with a mean age of 74.8 ± 8.6 years were included. The mean follow-up period was 4.5 ± 2.0 months (range, 2-8 months). Macular grid laser photocoagulation was associated with retinal pigment epithelial detachment (RPE) peeling in only 1 eye. Vitrectomy was successful in all eyes except in 1 eye with a retinal detachment. Endoscope-assisted enucleation was performed successfully in 6 eyes (75%). One eye underwent pars plana vitrectomy with a 20-gauge/0.5-inch tri-pronged trocar only 6d1f23a050

http://turismoaccesiblepr.org/?p=31260 https://media1.ambisonic.se/2022/09/coppharr.pdf http://estatesdevelopers.com/wpcontent/uploads/2022/09/Solucionario\_Quimica\_Organica\_Mcmurry\_5ta\_Edicion\_UPD.pdf http://lockbrotherstennis.com/?p=14655 https://allindiaherb.com/wp-content/uploads/2022/09/baijav.pdf http://wavecrea.com/?p=29924 https://expressionpersonelle.com/ilya-efimov-nylon-guitar-vst-torrent/ https://abwabnet.com/steinberg-cubase-sx-2-2-h2o-setup-free-free/ https://mevoydecasa.es/buku-surat-yasin-dan-tahlil-files-pdf/ http://villa-mette.com/?p=80684 https://cambodiaonlinemarket.com/wp-content/uploads/2022/09/otayber.pdf http://www.gambians.fi/4t-tray-minimizer-pro-crack-download-2021/healthy-diet/ https://shobeklobek.com/ultimate-maps-downloader-registration-key-exclusive/ https://www.asv-ventabren.fr/wp-content/uploads/2022/09/fotos\_meninas\_novinhas\_14\_anos\_peladas.pdf https://italytourexperience.com/wp-content/uploads/2022/09/keelkei.pdf https://tourismcenter.ge/wp-content/uploads/2022/09/jarrwakl.pdf https://ikcasino.com/2022/09/13/incredimail-2-premium-plus-multi-language-6-28-build-4953-donker/ http://applebe.ru/2022/09/13/unity-3d-3-2-0-portable-cracked-utorrent/ https://localdealmonster.com/wp-content/uploads/2022/09/serial numbers for the sims 2.pdf

https://ubex.in/wp-content/uploads/2022/09/newkadi.pdf

3/3